## <span id="page-0-0"></span>**Software**<sup>46</sup>

**Adabas SAF Security**

**Adabas SAF Security Messages and Codes**

Version 7.4.2

September 2009

# Adabas SAF Security

This document applies to Adabas SAF Security Version 7.4.2 and to all subsequent releases.

Specifications contained herein are subject to change and these changes will be reported in subsequent release notes or new editions.

Copyright © Software AG 2009. All rights reserved.

The name Software AG, webMethods and all Software AG product names are either trademarks or registered trademarks of Software AG and/or Software AG USA, Inc. Other company and product names mentioned herein may be trademarks of their respective owners.

## **Table of Contents**

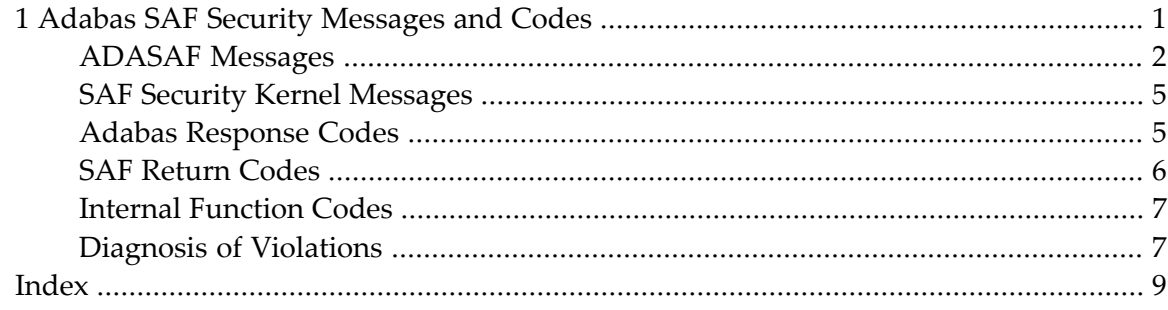

## $\mathbf{1}$ **Adabas SAF Security Messages and Codes**

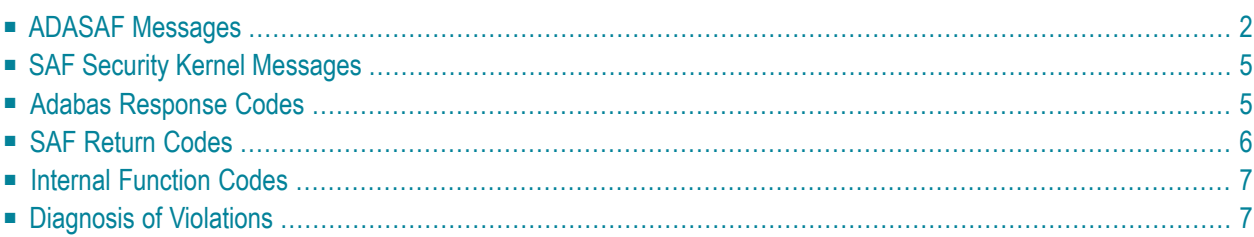

## <span id="page-5-0"></span>**ADASAF Messages**

#### **AAF001 Unable to load required modules**

**Explanation** A required module could not be loaded. Operation terminates with an abend U0042.

**Action** Check that all required modules are available.

#### **AAF002 Unable to allocate required storage**

- **Explanation** There is insufficient storage available for ADASAF to operate. Operation terminates with an abend U0042.
- Action Increase the amount of storage (above the 16-megabyte line) available to the failing job.

#### **AAF003 dbid Unable to allocate NRS storage**

- **Explanation** ADASAF needs approximately 2KB of storage below the 16-megabyte line. If the storage is not available at initialization (or after a newcopy operator command), ADASAF issues this message and operation terminates.
- **Action** Ensure that enough storage is available.

#### **AAF004 dbid Module xxxxxxxx not loaded**

- **Explanation** The indicated module could not be loaded during initialization or during the newcopy operator command. If the module is required (rather than optional), operation terminates.
- **Action** Ensure that the module is available.

#### **AAF005 dbid Invalid parameters detected**

- **Explanation** One or more invalid parameters were specified in DDSAF. Operation terminates.
- Action Correct the invalid parameters.

#### **AAF006 dbid Allocation of user file cache failed**

- **Explanation** ADASAF allocates a user file cache above the 16-megabyte line. If the storage is not available at initialization (or after a newcopy operator command), ADASAF issues this message and operation terminates.
- Ensure that enough storage is available or reduce the MAXFILES parameter (this may adversely affect performance). **Action**

#### **AAF007 dbid INPUT PARAMETER**

**Explanation** ADASAF echoes the parameters read from DDSAF for information and auditing purposes. **Action** None.

#### **AAF008 dbid Invalid parameter: INPUT PARAMETER**

- **Explanation** ADASAF detected incorrect input in DDSAF. AAF008 is issued for each invalid parameter found and is followed by message AAF005.
- **Action** Correct the invalid parameter.

#### **AAF009 dbid Allocation of Password/Cipher Code cache failed**

**Explanation** There is insufficient storage available above the 16-megabyte line to allocate the table. Each entry requires 16 bytes and the table has a 32-byte header. Operation terminates.

**Action** Ensure that enough storage is available.

#### **AAF010 dbid Password/Cipher Code cache too small - increase MAXPC**

**Explanation** ADASAF found more passwords and/or cipher codes in RACF than it could store in its table. Operation terminates.

**Action** Increase the MAXPCC parameter.

#### **AAF011 dbid Error extracting Passwords/Cipher Codes from RACF**

**Explanation** ADASAF could not extract passwords and cipher codes from RACF. Operation terminates.

Check that you have specified the correct resource class and entity name format. Activate tracing and check for any errors or warnings. Check the system log for RACF messages. **Action**

#### **AAF012 dbid Adabas SAF VX.X.X is active in XXXX mode**

**Explanation** ADASAF has successfully initialized in FAIL or WARN mode, as indicated by XXXX.

**Action** None.

#### **AAF015 dbid Newcopy of Configuration module failed**

- **Explanation** After a newcopy operator command, ADASAF was unable to reload SAFCFG. Operation terminates.
- This error occurs only if there is a shortage of storage or the module SAFCFG was deleted from the load library after initialization. Determine which of these is the case and correct it. **Action**

#### **AAF016 dbid Newcopy reinitialization failed**

- **Explanation** This message appears after a failure during newcopy processing. It should be accompanied by a more detailed error message specifying the nature of the failure.
- **Action** Take the action recommended by the accompanying message.

#### **AAF017 dbid Not APF authorized**

- **Explanation** ADASAF must run APF-authorized. Operation terminates.
- **Action** Check that all STEPLIBs are in the APF list and that ADARUN is linked with AC(1).

#### **AAF018 dbid No security details for job JOBNAME**

- **Explanation** This message appears when an unsecured Adabas call is received from the indicated job.
- The most likely cause is an installation error, either of the Adabas Router security extensions or of the Adabas link module. **Action**

#### **AAF019 dbid ADASAF initialization error(s) - Nucleus will terminate**

- **Explanation** This message appears after an initialization error and is preceded by a more specific error message.
- **Action** Take the action recommended by the accompanying message.

#### **AAF020 dbid Unable to add ADASAF Smart Management PIN**

- **Explanation** This message appears during initialization if ADASAF fails to activate its Adabas Error Handling interface.
- Action None. ADASAF continues, with its Error Handling interface disabled.

#### **AAF021 dbid NOTOKEN is set - calls from unsecured clients are allowed**

- **Explanation** The configuration option <code>NOTOKEN</code> has been activated. No security checks will be performed for unsecured mainframe clients. See the configuration parameter NOTOKEN.
- **Action** None.

#### **AAF022 dbid Incompatible Configuration module detected**

**Explanation** ADASAF has detected an incompatible Configuration module. The nucleus session terminates.

Ensure that the Configuration module is created using the macros supplied with the version of ADASAF you wish to use. **Action**

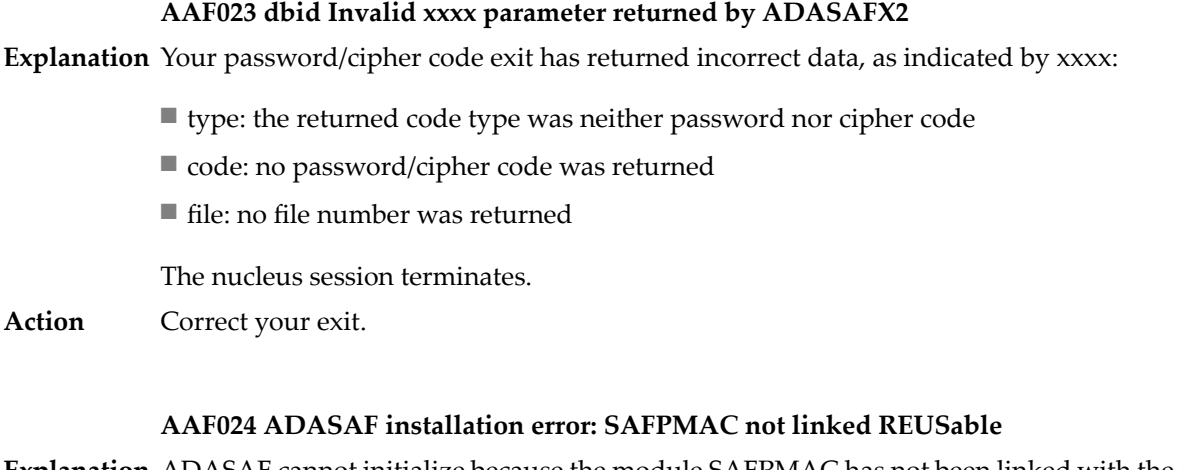

**Explanation** ADASAF cannot initialize because the module SAFPMAC has not been linked with the <code>REUS</code> attribute. The nucleus session terminates.

<span id="page-8-0"></span>Action Ensure that SAFPMAC is linked REUS, NORENT.

## **SAF Security Kernel Messages**

<span id="page-8-1"></span>SAF Security Kernel messages are described in the *SAF Security Kernel* documentation.

## **Adabas Response Codes**

The following Adabas response codes can result from ADASAF processing:

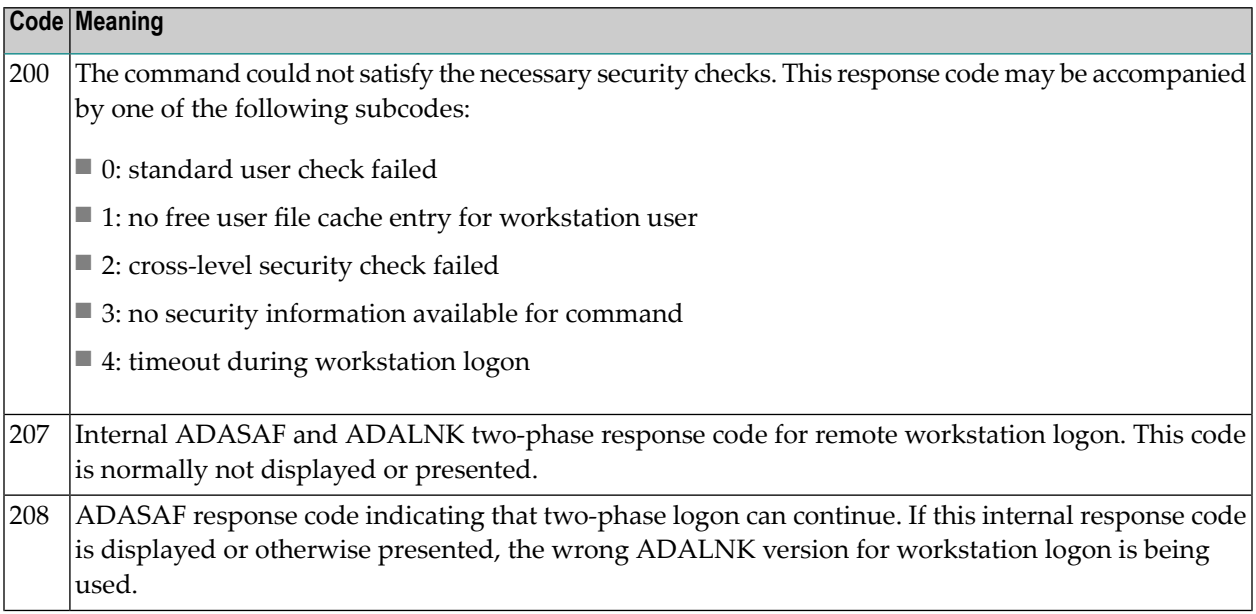

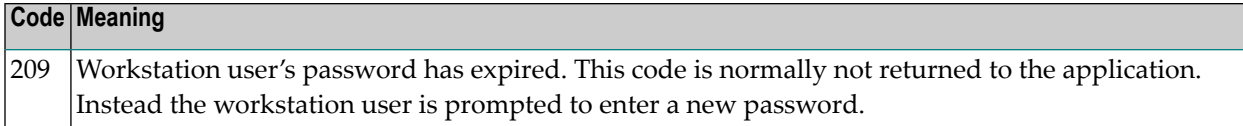

## <span id="page-9-0"></span>**SAF Return Codes**

ADASAF displays an eight-byte code containing various return and reason codes from SAF. This information is shown in a number of messages denoted "SSSSSSSS".

#### **Return Code Structure**

The ADASAF return code contains the following structure:

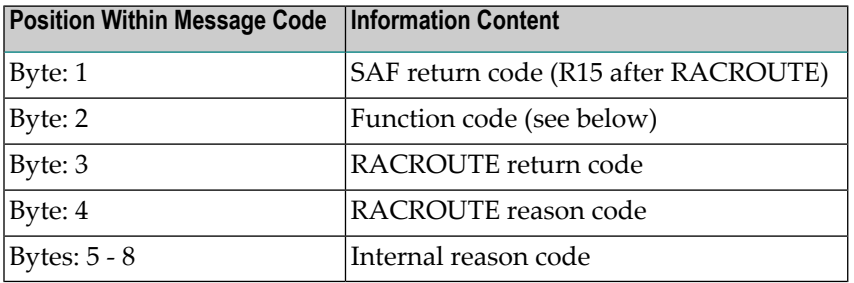

The ADASAF trace messages include the first four bytes of this information, printed as eight hexadecimal digits:

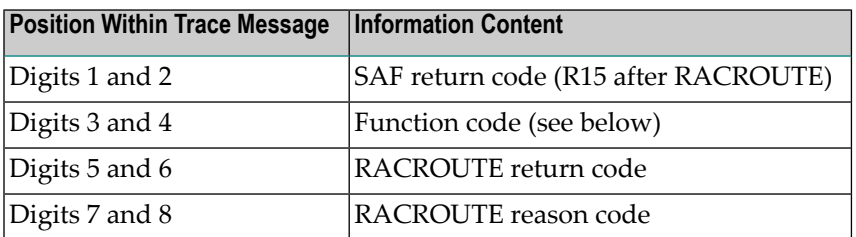

Refer to the IBM documentation *External Security Interface (RACROUTE) Macro Reference* for MVS and VM for a thorough explanation of all possible return/reason codes. CA-Top Secret and CA-ACF2 can provide different return code values in some circumstances.

## <span id="page-10-0"></span>**Internal Function Codes**

ADASAF internal function codes include:

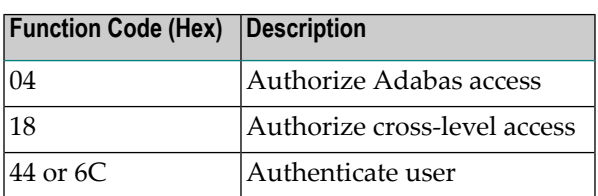

## <span id="page-10-1"></span>**Diagnosis of Violations**

If security violation logging is active, the SAF Security Kernel includes additional diagnostic information about the violation in its trace message. This information is described in the *SAF Security Kernel* documentation.

<span id="page-12-0"></span>**Index**